Tipovi podataka, upotreba izraza i operatora

# Tipovi podataka

- o Različiti tipovi podataka zauzimaju različite memorije i mogu da budu tretirani drugačije kada skript njima manipuliše.
- o PHP je jezik sa nesigurno definisanim tipovima, što znači da automatski određuje tip podataka u vreme kada je podatak dodeljen svakoj promenljivoj.
- o Automatska dodela tipa podataka je ponekad dobra, a ponekad nije.
- o S jedne strane, to znači da promenljive mogu da budu upotrebljene fleksibilno u jednom primeru promenljiva može da sadrži znakovni niz, a kasnije u skriptu ceo broj ili neki drugi tip podatka.
- o S druge strane, fleksibilnost može da dovede do problema u većim skriptovima ako konkretno očekujete da promenljiva sadrži jedan tip podatka, a ona u stvari sadrži nešto sasvim drugo.

# Tipovi podataka

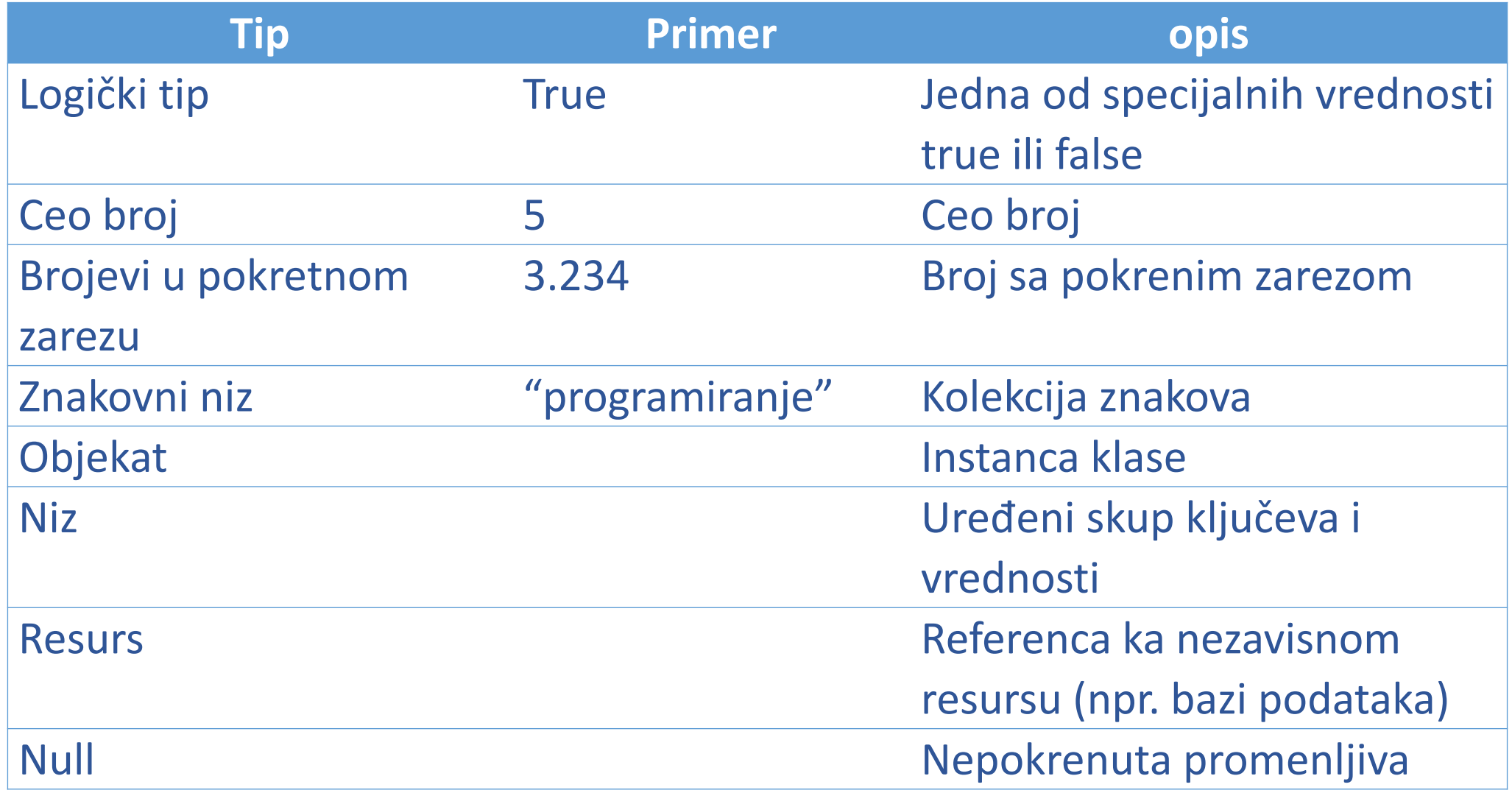

# Tipovi podataka is\_\*

o PHP ima nekoliko dostupnih funkcija za testiranje validnosti određenog tipa promenljive – po jednu za svaki tip.

- o Familija funkcija is\_\* testira da li je data vrednost određenog tipa podataka.
- o Na primer funkcija is\_bool() testira da li je data vrednost logička.

<?php  $S$ a=true; print "da li je promenljiva \$a boolean? ". is bool (\$a); //Program izbacuje: // da li je promenljiva 1 boolean? 1

Rezultat 1 znači **true**. Tipovi podataka is\_\*

Familija funkcija is \*:

ois\_null() – ispituje da li je promenljiva null

ois\_int() – ispituje da li je promenljiva ceo broj

ois\_string() – ispituje da li je promenljiva znakovni niz

ois\_double() – ispituje da li je broj u pokretnom zarezu

ois\_bool() – ispituje da li je promenljiva logički tip

ois\_array() – ispituje da li je promenljiva niz

ois\_numeric() – ispituje da li je promenljiva broj ili numerički niz

ois\_resource() – ispituje da li je promenljiva resurs

# Tipovi podataka is\_\*

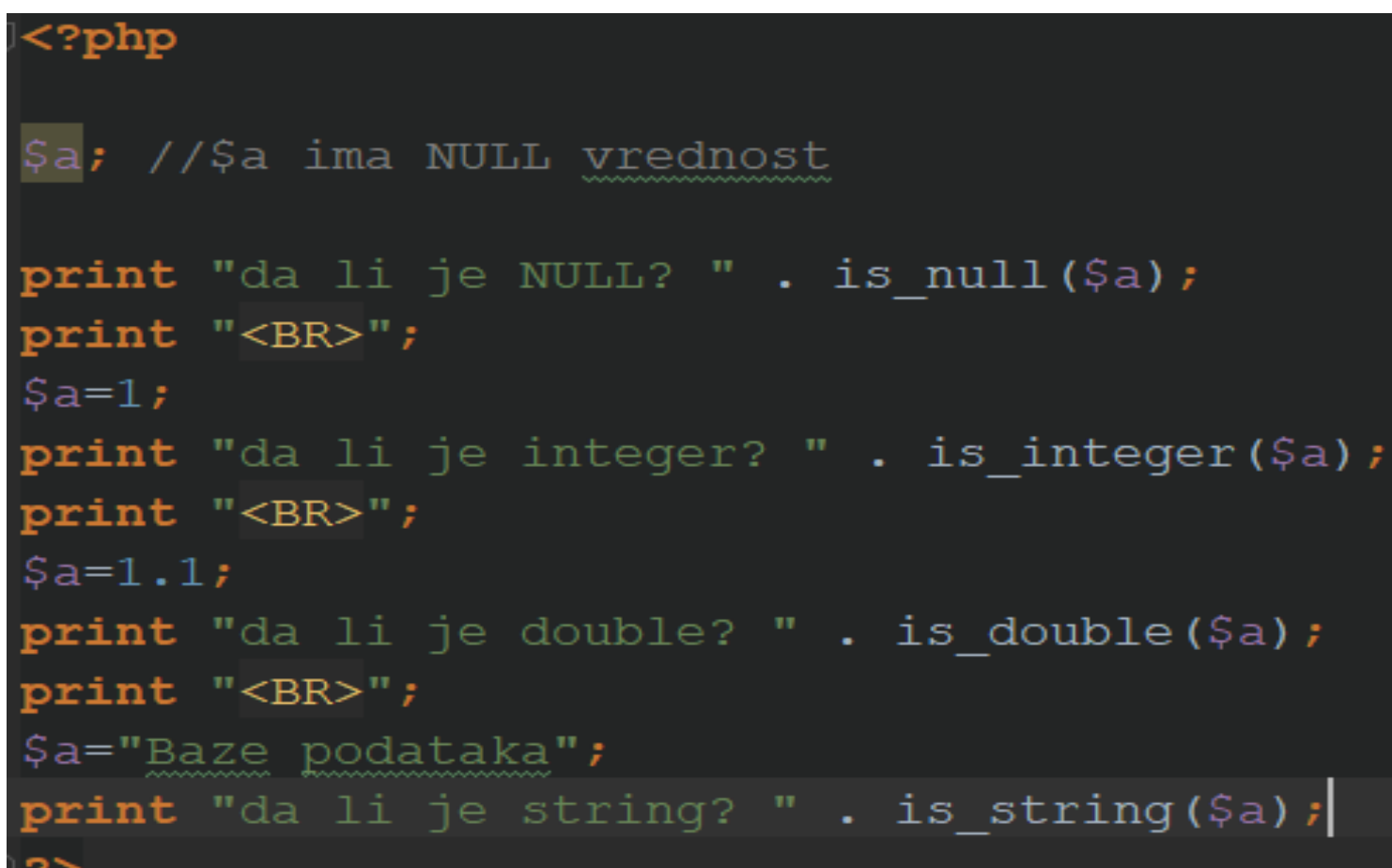

### Program izbacuje:

da li je NULL? $1$ da li je integer? 1 da li je double? 1 da li je string? 1

# Tipovi podataka settype()

oPHP obezbeđuje i funkciju settype(), koja se koristi za menjanje tipa promenljive.

Funkcija izgleda: **settype(\$a, 'novi tip')**

o \$a je promenljiva čiji tip želimo da promenimo.

o 'novi tip' je tip u koji želimo da promenimo promenljivu \$a.

```
<?php
\frac{2}{3}a = 3.14;
print "da li je promenljiva $a decimalni broj? " .is double ($a);
print "<BR>";
settype (&var: a, type: 'integer');
print "da li je promenljiva $a ceo broj? " .is integer($a);
print "<BR>";
```
Program izbacuje:

da li je promenljiva 3.14 decimalni broj? 1 da lie je promenljiva 3 ceo broj? 1

# Tipovi podataka eksplicitne konverzije

Eksplicitna konverzija isto menja tip podatka promenljive kao i funkcija settype(). Razlika je u tome što eksplicitnom konverzijom kreiramo kopiju, ostavljajući originalnu promenljivu netaknutom.

Eksplicitna konverzija izgleda ovako: **\$a = (tip) \$b**, npr: **\$a = (integer) \$b** Ako je \$b = 3.14; onda je \$a = 3; promenljiva \$b je ostala nepromenjena.

#### <?php

 $Sb = 3.14;$  $\sin\left(\frac{\sin\cos\theta}{\sin\theta}\right)$  $print "a = ".§a;$  $print$  "<BR>";  $print "b = ".5b;$ ?>

Program izbacuje:

$$
a = 3
$$
  

$$
b = 3.14
$$

# Tipovi podataka eksplicitne konverzije

Tipovi konverzije:

- o(double)
- o(string)
- o(integer)
- o(boolean)

# oFunkcija gettype(\$a) vraća tip promenljive \$a

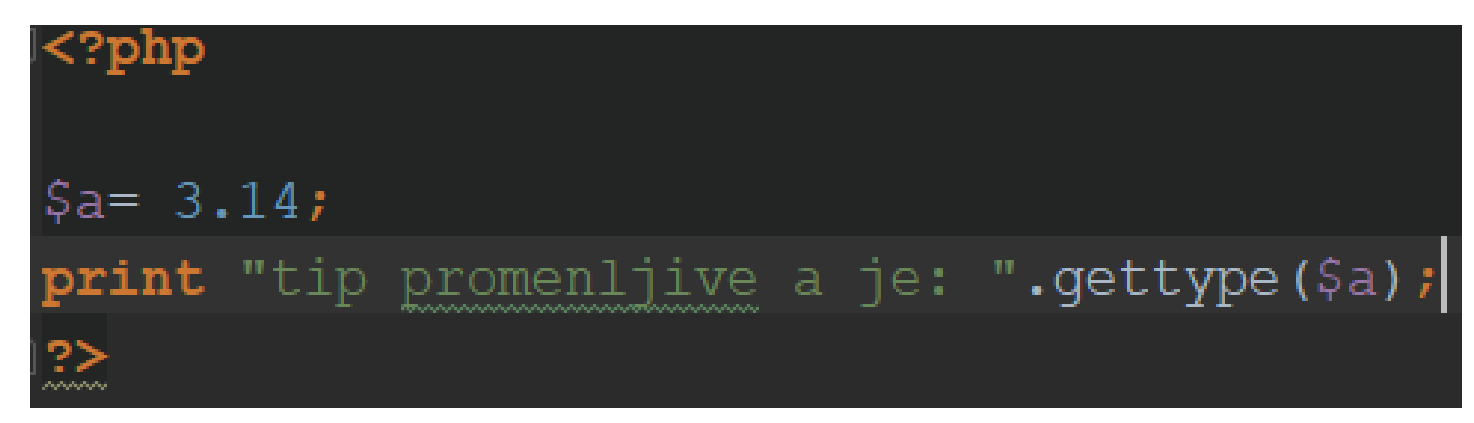

# Program izbacuje:

tip promenljive a je: double

# Tipovi podataka eksplicitne konverzije

U toku eksplicitne konverzije znakovnog niza u ceo broj ili decimalni, PHP ignoriše sve nenumeričke karaktere.

Znakovni niz je skraćen i svi karakteri od lokacije prvog nenumeričkog karaktera se ignorišu.

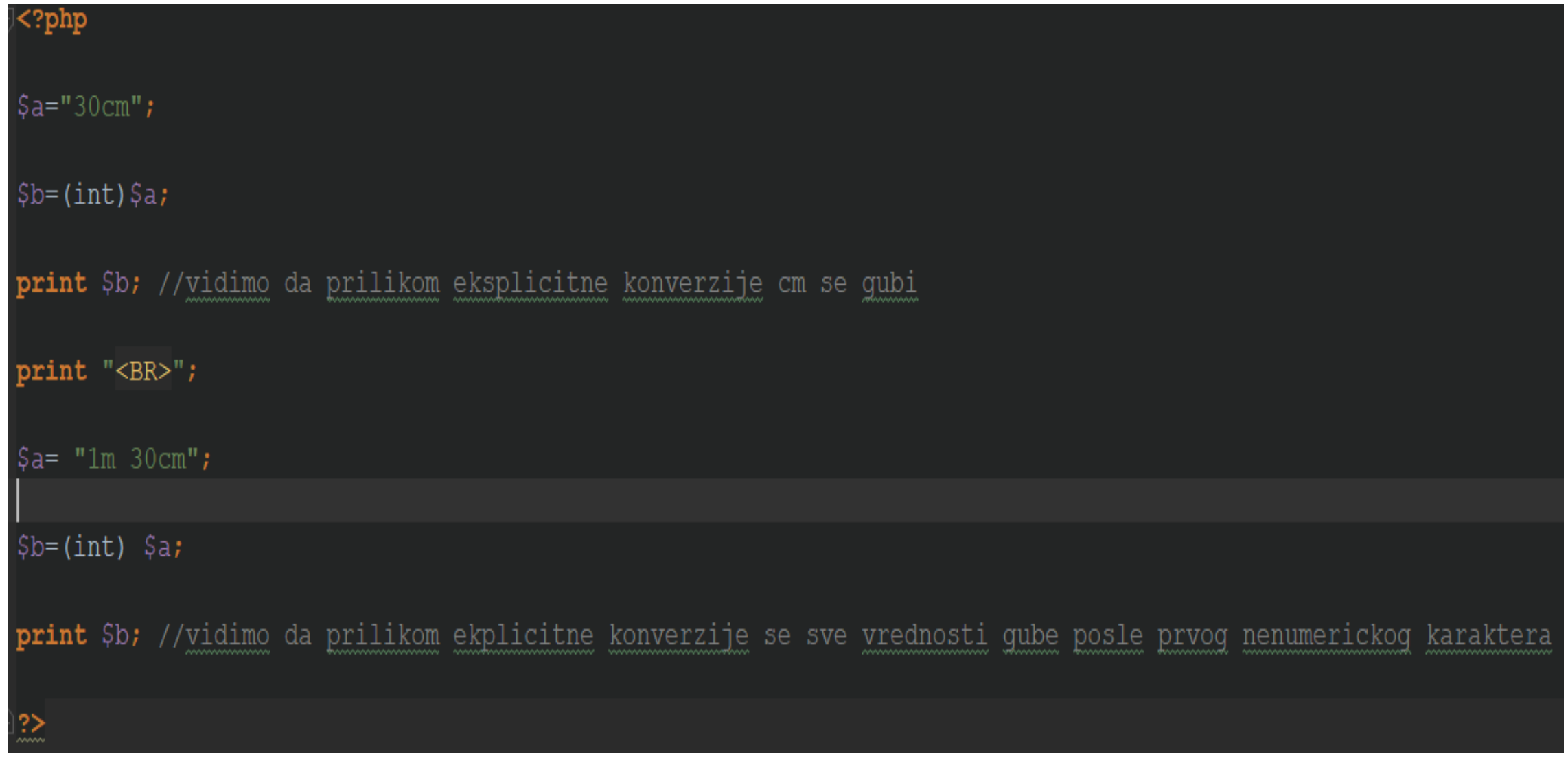

Program izbacuje:  $\frac{30}{1}$ 

# Upotreba izraza i operatora

Operatori u PHP-u su simboli koji se koriste za manipulisanje podacima koji se čuvaju u promenljivim, za omogućavanje upotrebe jedne ili više vrednosti za kreiranje nove vrednosti, za proveru validnosti podataka za određivanje sledećeg koraka u uslovu, itd.

Vrednosti na koje deluje operator naziva se operand**.**

Izraz: 4+5

- 4 i 5 su operandi, a + je operator
- Kombinacija operanda sa operatorom za kreiranje rezultata naziva se izraz.

Upotreba izraza i operatora operator dodele (=)

Operator dodele (=) koristi vrednost operanda sa desne strane i dodeljuje je operandu sa leve strane.

Primer: **\$name= "Marija";**

Promenljiva \$name sada sadrži znakovni niz Marija.

### Upotreba izraza i operatora aritmetički operatori

# Aritmetički operatori izvršavaju aritmetičke operacije:

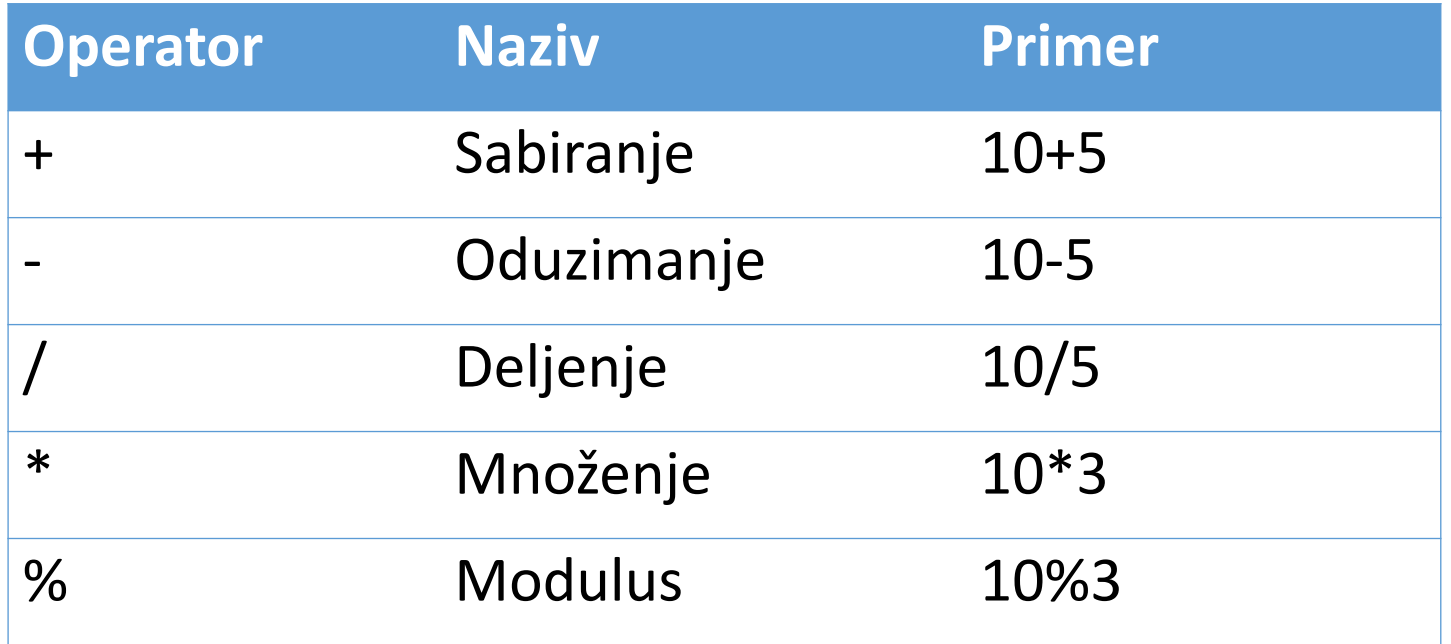

# Upotreba izraza i operatora operator nadovezivanja

Operator nadovezivanja je predstavljen u PHP-u jednom tačkom  $(.).$ 

Kada se tretiraju oba operanda kao znakovni nizovi, ovaj operator dodaje operand sa desne strane operandu sa leve strane.

<?php  $\beta$ a="Baze";  $$b="p{}$ odataka"; print "Șa "."Șb"; //namerno razmak posle promenljive Șa da reci ne bi bile spojene ?≳

Program izbacuje: Baze podataka Upotreba izraza i operatora operator nadovezivanja

Bez obzira na tipove podataka operanda koji su upotrebljeni sa operatorom nadovezivanja, oni se tretiraju kao znakovni nizovi, a rezultat je uvek tip znakovnog niza.

# Upotreba izraza i operatora operator nadovezivanja

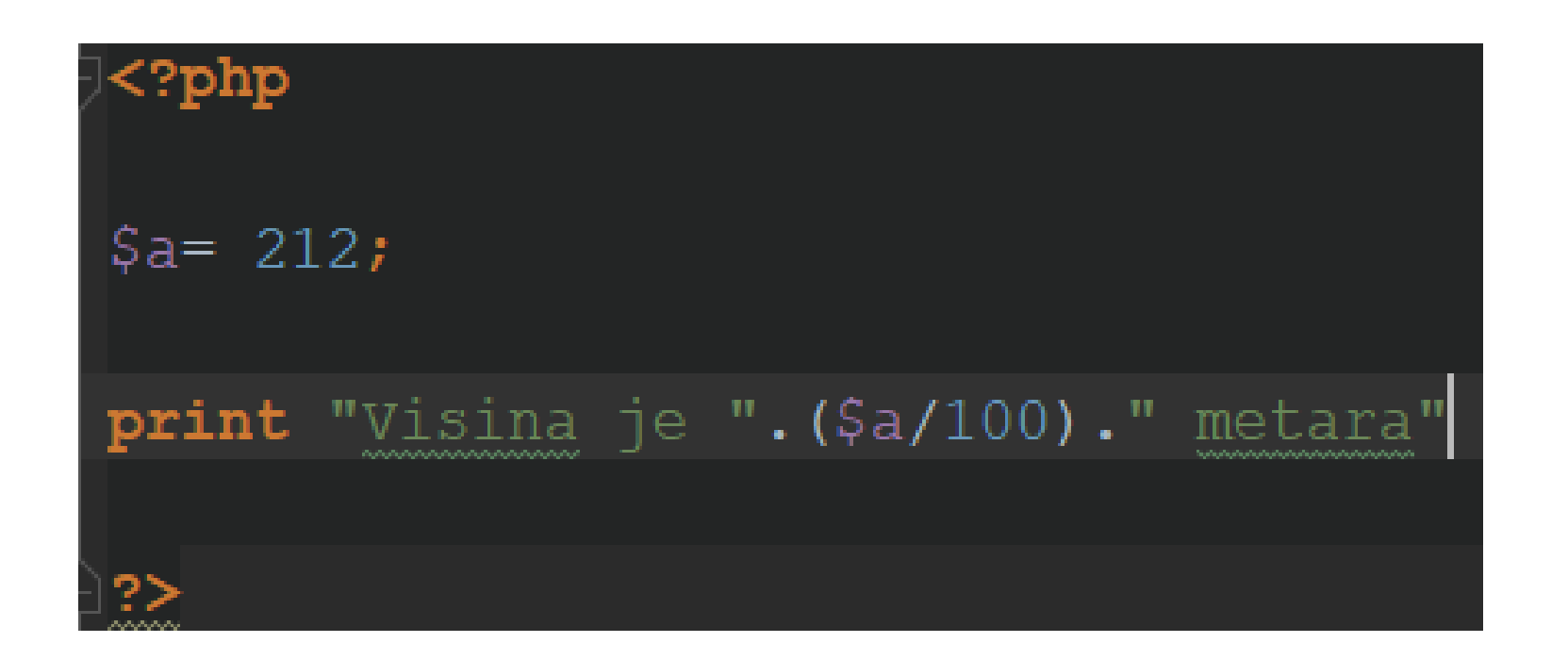

#### Program izbacuje:

Visina je 2.12 metara

# Upotreba izraza i operatora kombinovani operatori dodele

Kombinovani operator dodele se sastoji od standardnog simbola operatora, iza kojeg se nalazi znak jednakosti.

Kombinacija operatora dodele uštedeće upotrebu dva operatora u dva različita koraka unutar skripta.

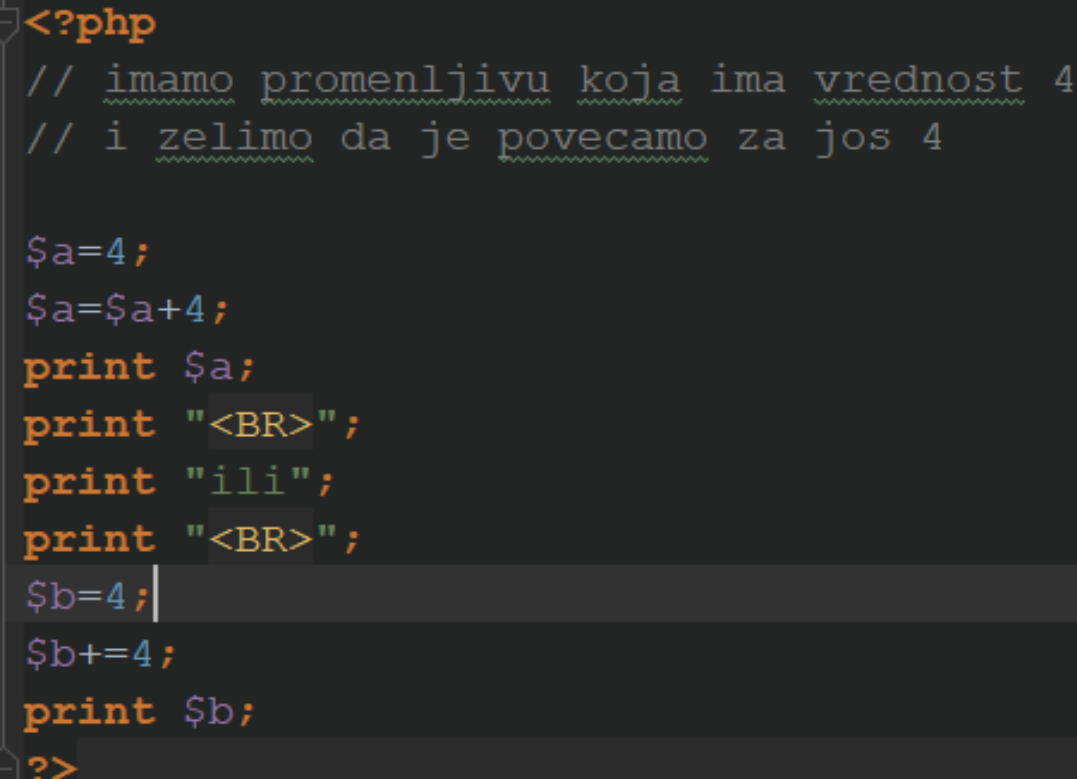

# Program izbacuje:

8 ili 8

# Upotreba izraza i operatora kombinovani operatori dodele

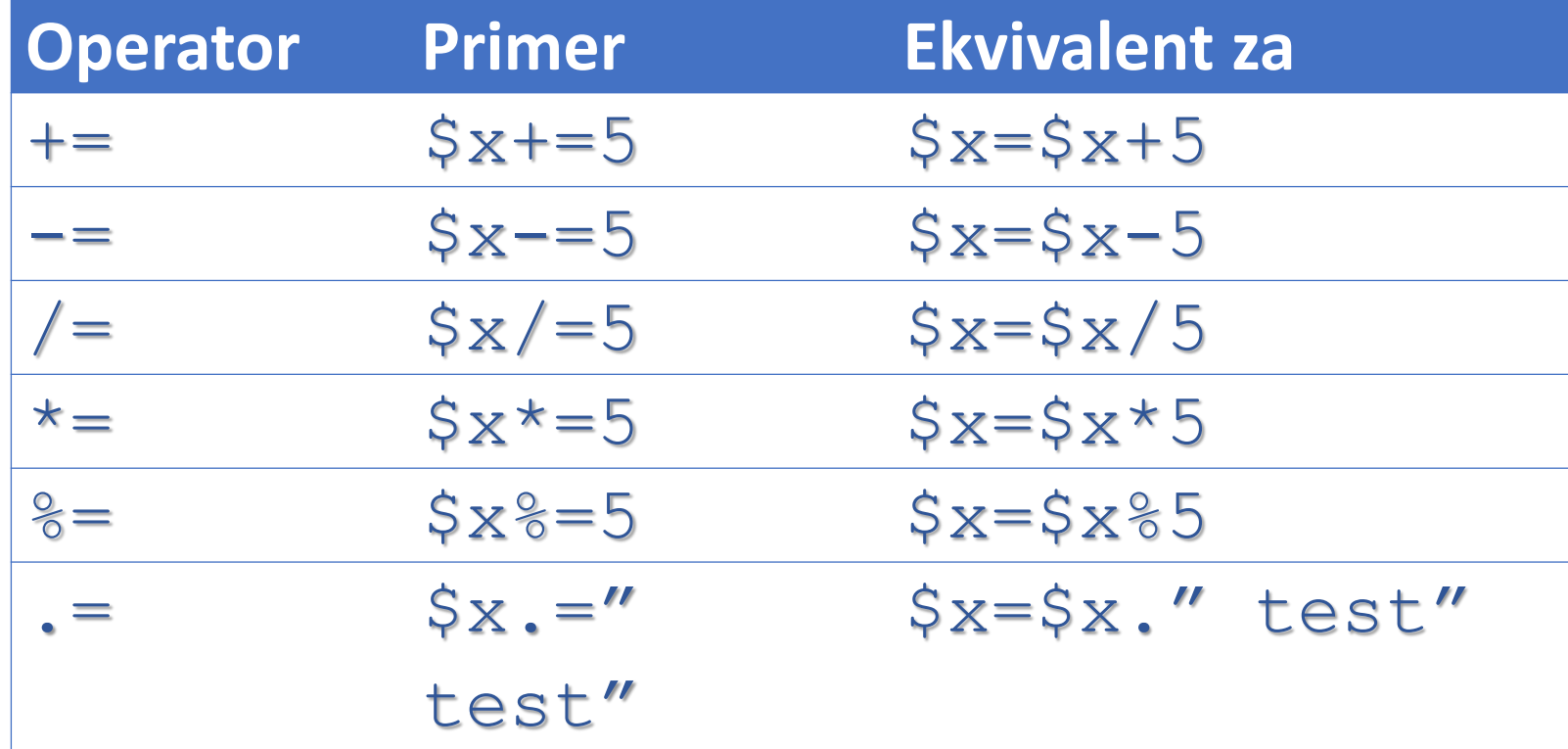

# Upotreba izraza i operatora automatsko povećanje i smanjivanje promenljive celog broja

Operator za sufiksno inkrementiranje ++, povećava vrednost promenljive za 1.

Operator za sufiksno dekrementiranje --, smanjuje vrednost promenljive za 1.

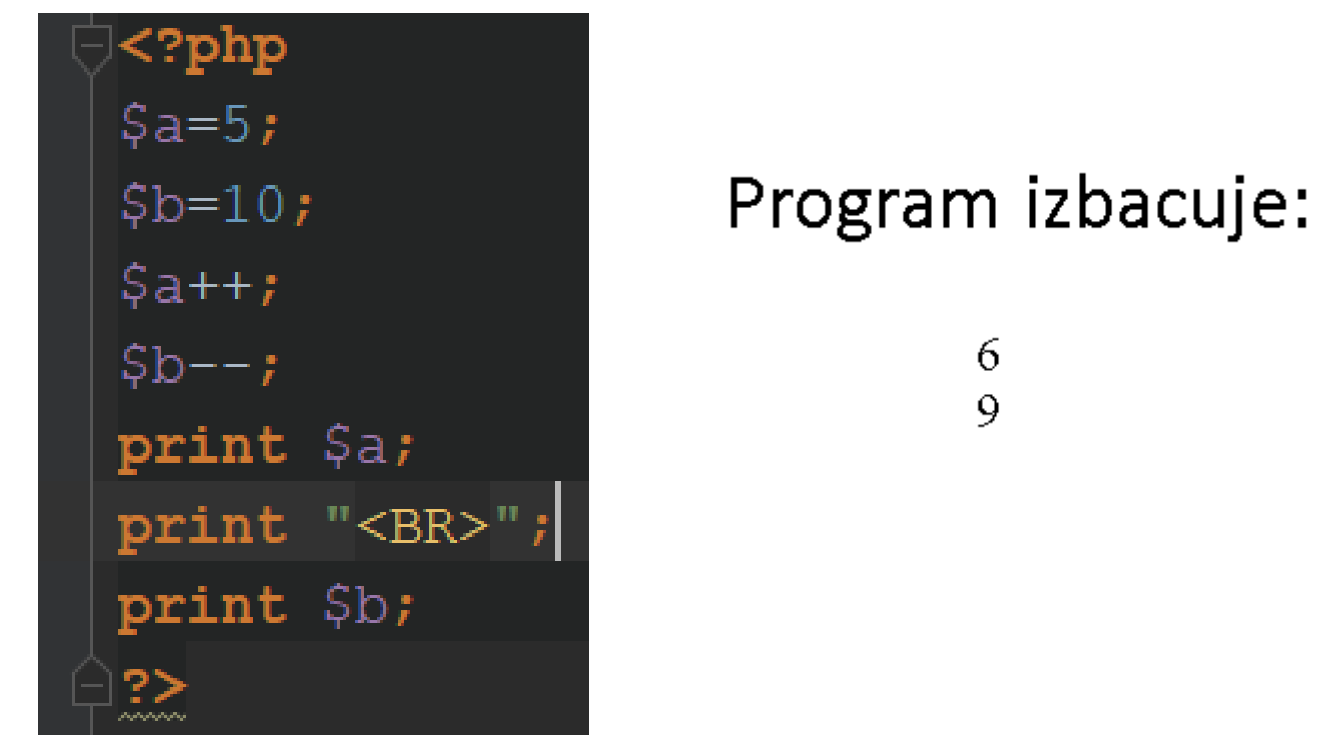

# Upotreba izraza i operatora automatsko povećanje i smanjivanje promenljive celog broja

Ako se upotrebi operator za sufiksno inkrementiranje ili za sufiksno dekrementiranje zajedno sa uslovnim operatorom, operand je modifikovan samo kada je završena prva operacija.

U ovom primeru promenljiva \$b prvo postaje 6 (rezultat od 3 + 3), a zatim je promenljiva Sa povećana.

$$
\begin{array}{c}\n\bigcirc \text{2:} \text{php} \\
\text{2:} \text{2:} \\
\text{2:} \text{2:} \\
\text{3:} \\
\text{3:} \\
\text{3:} \\
\text{3:} \\
\text{3:} \\
\text{4:} \\
\text{5:} \\
\text{5:} \\
\text{6:} \\
\text{7:} \\
\text{8:} \\
\text{9:} \\
\text{10:} \\
\text{11:} \\
\text{12:} \\
\text{13:} \\
\text{14:} \\
\text{15:} \\
\text{16:} \\
\text{17:} \\
\text{18:} \\
\text{19:} \\
\text{10:} \\
\text{10:} \\
\text{11:} \\
\text{12:} \\
\text{13:} \\
\text{14:} \\
\text{15:} \\
\text{16:} \\
\text{17:} \\
\text{18:} \\
\text{19:} \\
\text{10:} \\
\text{10:} \\
\text{11:} \\
\text{12:} \\
\text{13:} \\
\text{14:} \\
\text{15:} \\
\text{16:} \\
\text{17:} \\
\text{18:} \\
\text{19:} \\
\text{19:} \\
\text{10:} \\
\text{10:} \\
\text{11:} \\
\text{12:} \\
\text{13:} \\
\text{14:} \\
\text{15:} \\
\text{16:} \\
\text{17:} \\
\text{18:} \\
\text{19:} \\
\text{19:} \\
\text{10:} \\
\text{10:} \\
\text{11:} \\
\text{12:} \\
\text{13:} \\
\text{14:} \\
\text{15:} \\
\text{16:} \\
\text{17:} \\
\text{18:} \\
\text{19:} \\
\text{19:} \\
\text{10:} \\
\text{10:} \\
\text{11:} \\
\text{12:} \\
\text{13:} \\
\text{14:} \\
\text{15:} \\
\text{16:} \\
\text{17:} \\
\text{18:} \\
\text{19:} \\
\text{10:} \\
\text{10:} \\
\text{11:} \\
\text{12:} \\
\text{13:} \\
\text{14:} \\
\text{15:} \\
\text{16:} \\
\text{17:} \\
\text{18:} \\
\text
$$

# Upotreba izraza i operatora automatsko povećanje i smanjivanje promenljive celog broja

U nekim okolnostima je potrebno povećanje ili smanjenje promenljive u izrazu testa pre nego što se izvrši testiranje.

PHP za to obezbeđuje operatore za prefiksno inkrementiranje i za prefiksno dekrementiranje.

$$
\begin{array}{l}\n\bigcirc\{\mathsf{3php}\} \\
\bigcirc\{a=3; \\
\mathsf{5b=++}\mathsf{5a + 3;} \\
\mathsf{print}\ \mathsf{5b;}\ \mathsf{///}\n\end{array}
$$

# Upotreba izraza i operatora operatori poređenja

Operatori poređenja izvršavaju testove poređenja koristeći njihove operande i vraćaju logičku vrednost true*,* ako je test uspešan ili false *,*  ako je test neuspešan. Ovaj izraz je koristan kada se koriste strukture kontrole u skriptovima, kao što su iskazi if i while**.** 

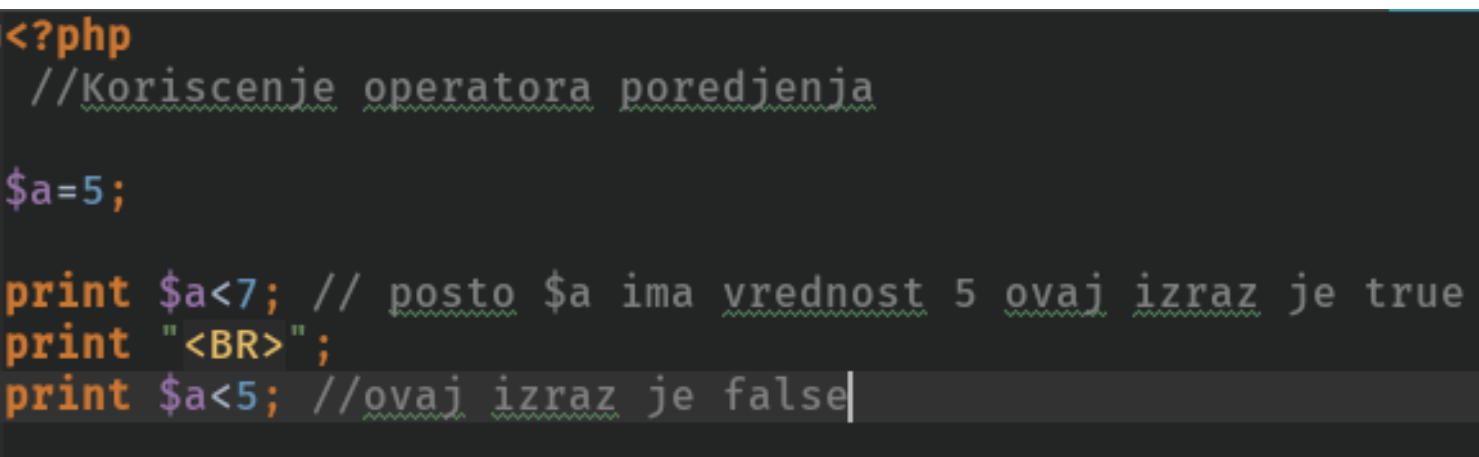

Program izbacuje: 1

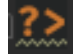

# Upotreba izraza i operatora operatori poređenja

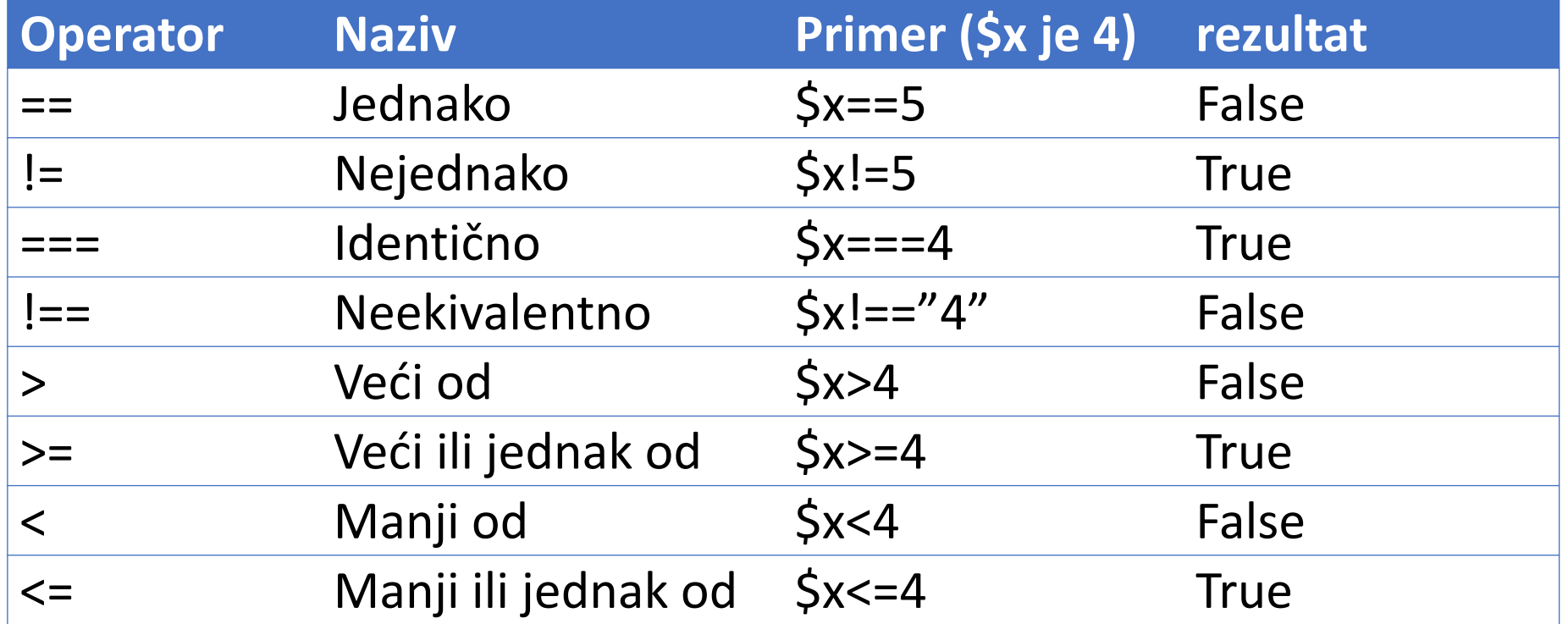

Upotreba izraza i operatora logički operatori

Logički operatori testiraju kombinacije logičkih vrednosti. Operator or piše se sa dve uspravne crtice (||).

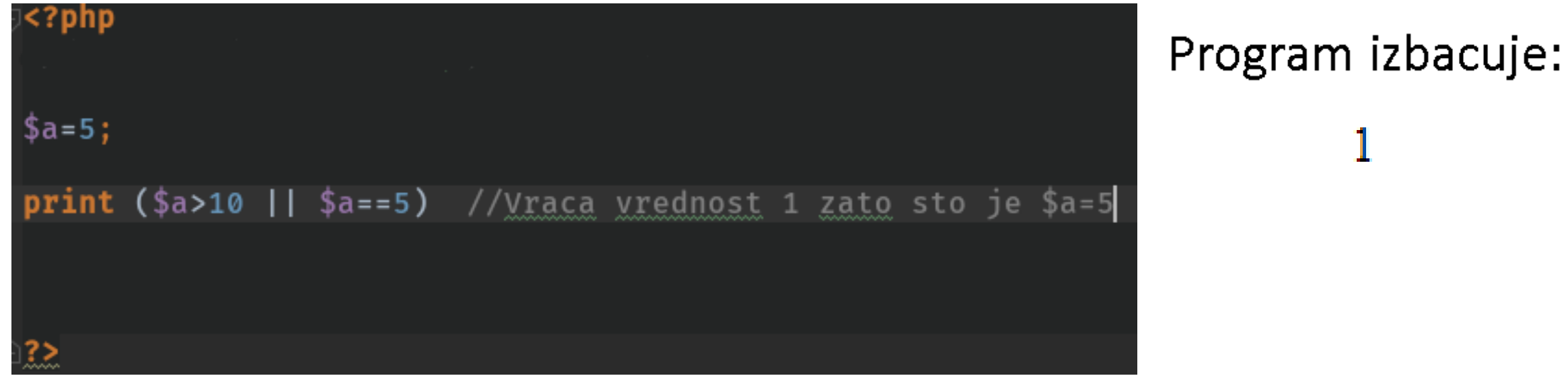

### Upotreba izraza i operatora logički operatori

Operator and se označava (&&).

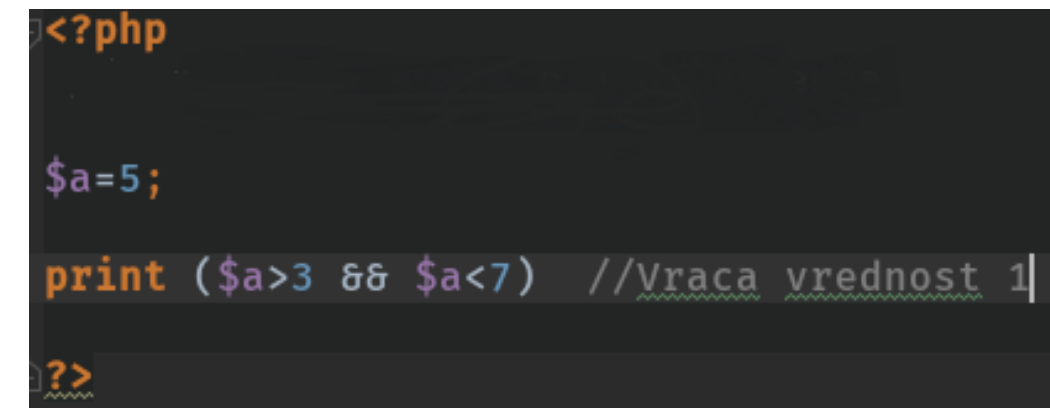

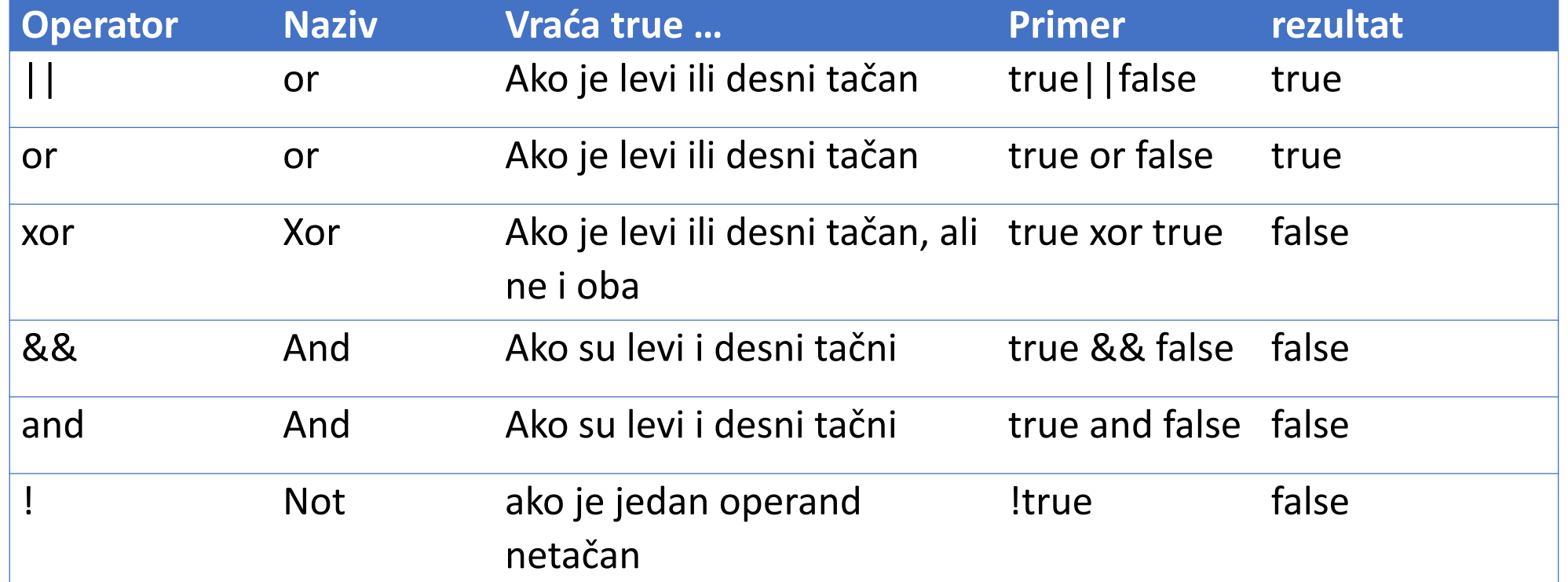

# Upotreba izraza i operatora prioritet operatora

PHP koristi različite prioritete za različite operatore:

Na primer operator \* ima prednost u odnosu na operator +. Međutim može se promeniti prioritet operatora postavljanjem zagrada oko izraza:  $(4+5)*2$ 

Prvo će se izvršiti sabiranje, a zatim oduzimanje.

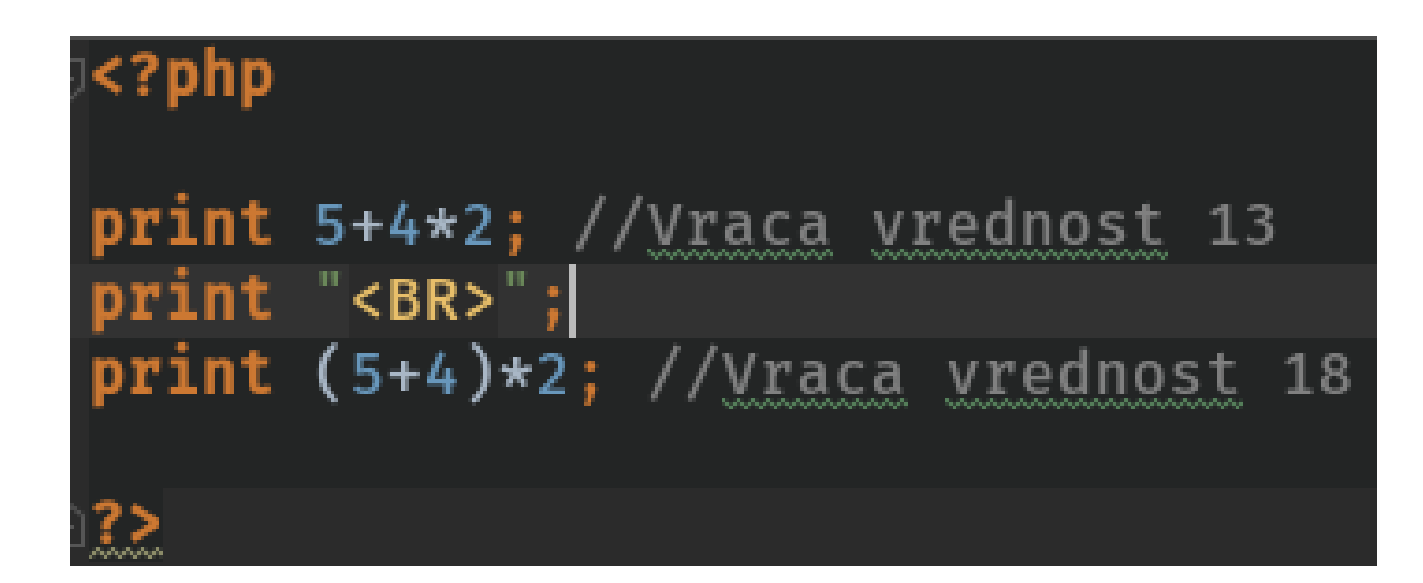

# Upotreba izraza i operatora prioritet operatora

Sledi spisak operatora koji su raspoređeni po prioritetu:

1.  $++$ ,  $-$ , (cast) 2.  $/$ ,  $\frac{*}{2}$ , %  $3. + -$ 4.  $\lt$ ,  $\lt$  =,  $\gt$ , >  $5. = =, ==, !=$ 6. && 7. || 8. =,  $+=, -=, /=, *=, % =, .=$ 9. and 10. xor 11. or

# Upotreba izraza i operatora prioritet operatora

Kao što možete da se vidi, or ima niži prioritet od operatora ||**,** a and od operatora &&**,** pa mogu da se upotrebe logički operatori nižeg prioriteta da bi promenili način čitanja izraza složenog testa.

Napomena**:** u većini slučajeva upotreba zagrada kod čini jednostavnijim i sa manje grešaka od koda koji koristi razliku u prioritetima ovih operatora.

# Konstante

Ako hoćemo da koristimo vrednost koja mora da ostane nepromenjena prilikom izvršenja skripta, može da se definiše i upotrebi konstanta.

Za kreiranje konstante, koristi se PHP ugrađena funkcija define() za kreiranje konstante koja naknadno ne može da bude promenjena, osim ako se ponovo upotrebi funkcija define().

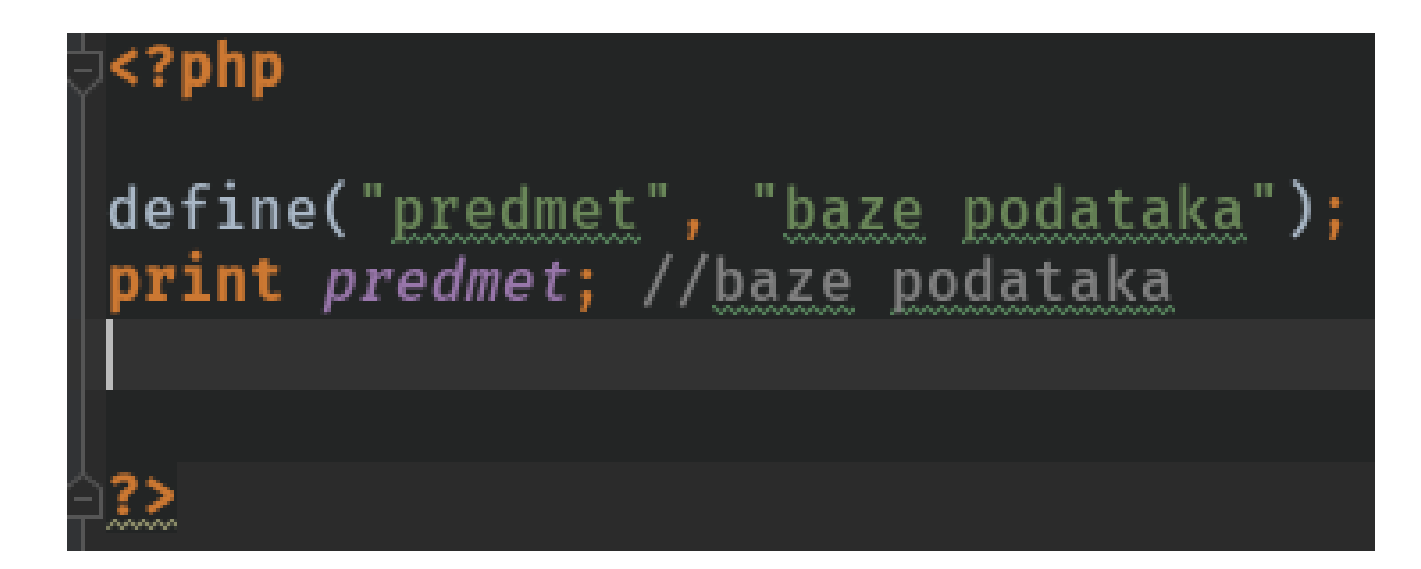

# Konstante

Funkcija define() takođe prihvata treći logički argument koji određuje da li naziv konstante treba da razlikuje velika i mala slova. Prema standardnom podešavanju, nazivi konstanti razlikuju velika i mala slova. Međutim prosleđivanjem vrednosti true u funkciji define() može se promeniti ovo ponašanje.

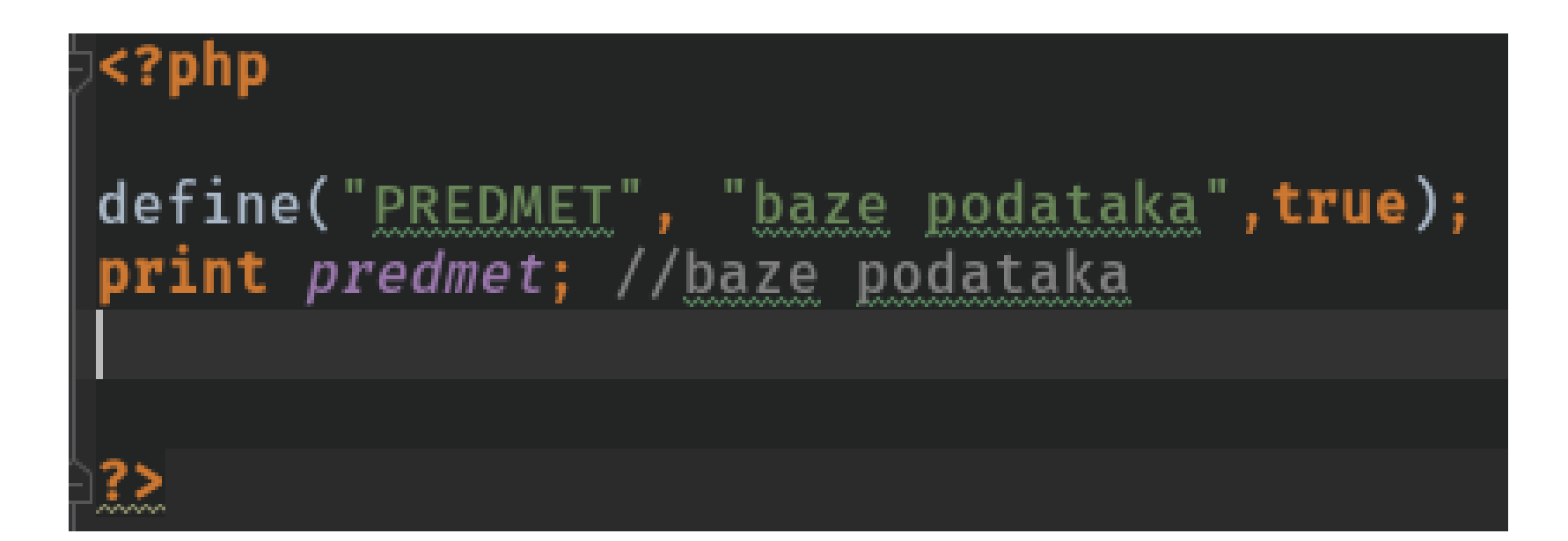